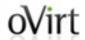

# oVirt 3.6 aaa-jdbc provider Manage your users/groups using database

Martin Peřina

Software Engineer at Red Hat

oVirt 3.6 Feature 1/17

# oVirt Agenda

- Introduction
- Managing user/groups/passwords
- Configuration of additional domains

oVirt 3.6 Feature 2/17

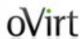

#### Introduction

oVirt 3.6 Feature 3/17

#### oVirt <= 3.5 user/group management

#### 'internal' domain

- provided by legacy internal provider
- only one user and no groups
- ability to change password
- admin user cannot be disabled (locked)

#### LDAP domains

- provided by kerbldap and aaa-ldap providers
- unlimited numbers of users and groups
- user/group management is done by LDAP tools

oVirt 3.6 Feature 4/17

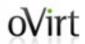

#### oVirt 3.6 user/group management

#### LDAP domains

same as in previous version

#### Database domains

- provided by new aaa-jdbc provider
- unlimited number of users and groups
- user/group management is done by command line tool
- 'internal' domain is also provided by aaa-jdbc and it's configured during installation/upgrade

oVirt 3.6 Feature 5/17

#### aaa-jdbc features

- Complete user/group/password management using provided command line tool
- Plugged into engine using engine AAA extension API
- Users/groups/passwords are stored in PostgreSQL database
- Ability to provide multiple domains (stored in one or multiple PostgreSQL databases)
- More information at http://www.ovirt.org/Features/AAA\_JDBC

oVirt 3.6 Feature 6/17

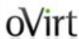

# Managing user/groups/passwords

oVirt 3.6 Feature 7/17

#### oVirt User management

ovirt-aaa-jdbc-tool **user** <COMMAND> <...>

- <COMMAND>
  - add
  - edit
  - delete
  - show
  - unlock

oVirt 3.6 Feature

#### Password management

#### ovirt-aaa-jdbc-tool user password-reset <...>

- Password can be specified in one of the following formats:
  - interactive
  - on command line
  - using environment variable
  - using a file
  - setting empty password
- By default new password expires at the same moment as it's set

oVirt 3.6 Feature 9/17

### Group management

ovirt-aaa-jdbc-tool **group** <COMMAND> <...>

- <COMMAND>
  - add
  - edit
  - delete
  - show

oVirt 3.6 Feature 10/17

#### Group membership management

ovirt-aaa-jdbc-tool **group-manage** <COMMAND> <...>

- <COMMAND>
  - useradd
  - userdel
  - groupadd
  - groupdel
  - show

oVirt 3.6 Feature 11/17

#### oVirt Searching users/groups

ovirt-aaa-jdbc-tool **query** --what=<ENTITY> <...>

- <ENTITY>
  - user
  - group

oVirt 3.6 Feature 12/17

# Settings management

ovirt-aaa-jdbc-tool **settings** <COMMAND> <...>

- <COMMAND>
  - set
  - show

oVirt 3.6 Feature 13/17

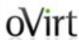

# **Configuration of additional domains**

oVirt 3.6 Feature 14/17

#### aaa-jdbc configuration

- 'internal' domain configured during setup (using engine database)
- additional domains can be configured manually
- each domain can be installed
  - local or remote database
  - unique user per domain or shared user with unique schema name per domain

oVirt 3.6 Feature 15/17

#### aaa-jdbc configuration

- Profile is oVirt AAA extension API term for domain
- Configuration files
  - /etc/ovirt-engine/extensions.d
    - <PROFILE>-authn.properties
    - <PROFILE>-authz.properties
  - /etc/ovirt-engine/aaa
    - <PROFILE>.properties
- Documentation provided in /usr/share/doc/ovirtengine-extension-aaa-jdbc-1.0.0/README.admin
- Templates provided in /usr/share/ovirt-engineextension-aaa-jdbc/examples

oVirt 3.6 Feature 16/17

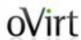

#### **THANK YOU!**

http://www.ovirt.org mperina@redhat.com mperina at #ovirt (irc.oftc.net)

oVirt 3.6 Feature 17/17